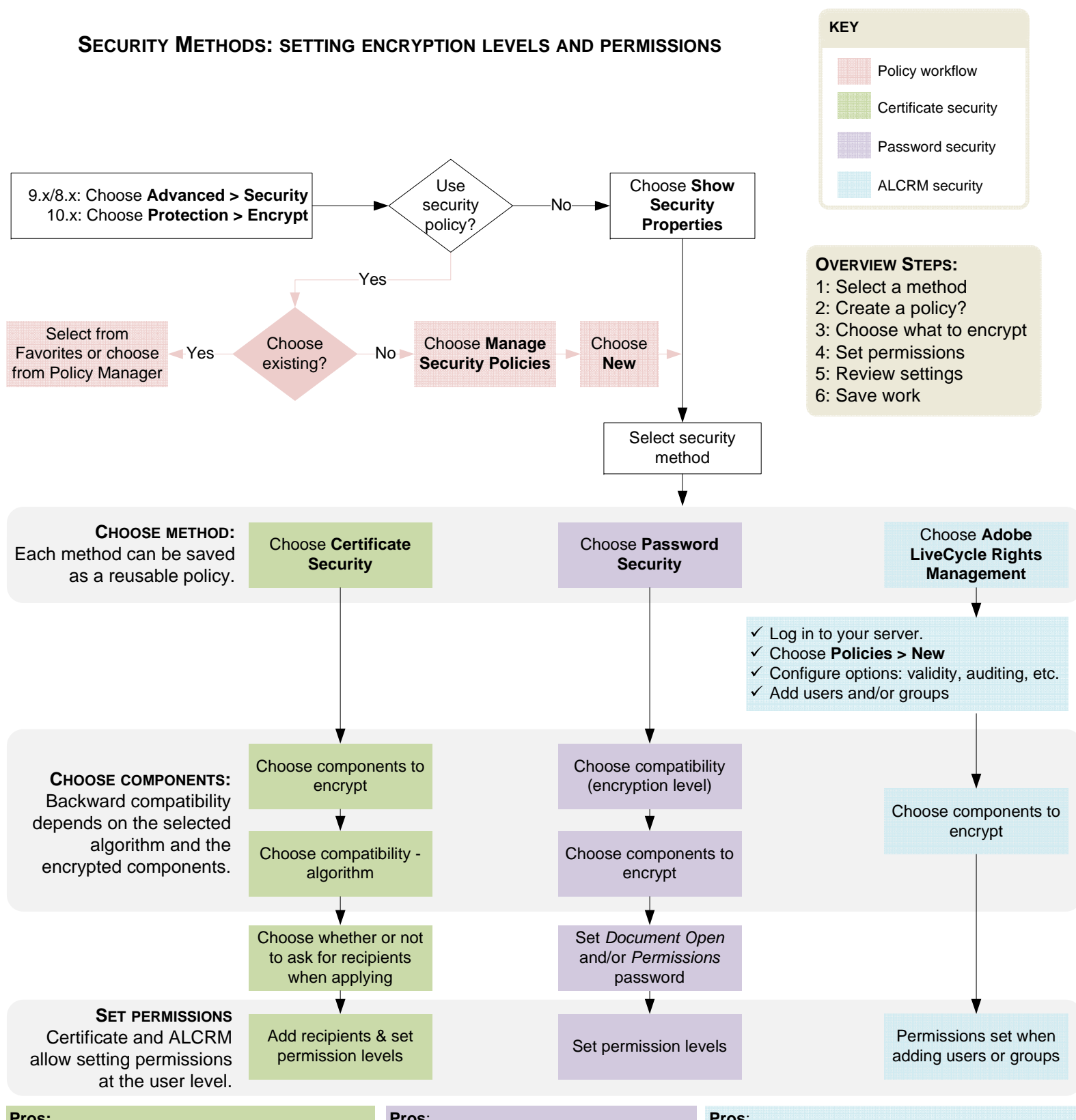

- **Pros:**
- $\checkmark$  No password to remember.
- Key not susceptible to brute force discovery and resides only on the recipients machine.
- Can encrypt documents for specific people.
- Can use certificates from trusted 3rd party.
- Specifies different permissions for users. Leverages LDAP for recipients & groups.
- **Cons:**
- Users must have a digital ID.
- Requires distributing/managing digital IDs.
- Full support appears first in 6.0.

## **Pros**:

- Backward-compatible to Acrobat 3.0 for certain encryption levels.
- Simple and easily understood.
- $\checkmark$ Share documents by sharing the password.
- Different open & permission password. **Cons**:
- Password strength is critical.
- Users share the same permissions.
- Disabled when in FIPS mode.

## **Pros**:

- ✓ Centralized policy administration.
- $\checkmark$ Document auditing.
- $\checkmark$ Allows setting permissions for separate tasks such as opening, editing, and so on.
- Can specify different permissions for users.
- Leverages LDAP for recipients & groups.
- $\checkmark$ Offline control: Can specify a validity time limit after which document expires and is locke

## **Cons**:

Requires a network connection, an administrator, and a LiveCycle Server.